# Основы программирования: язык Pascal

Структура программы Операторы

# Структура программы

Основы программирования/Pascal

Основы программирования/Pascal/Структура программы

• Структура программы

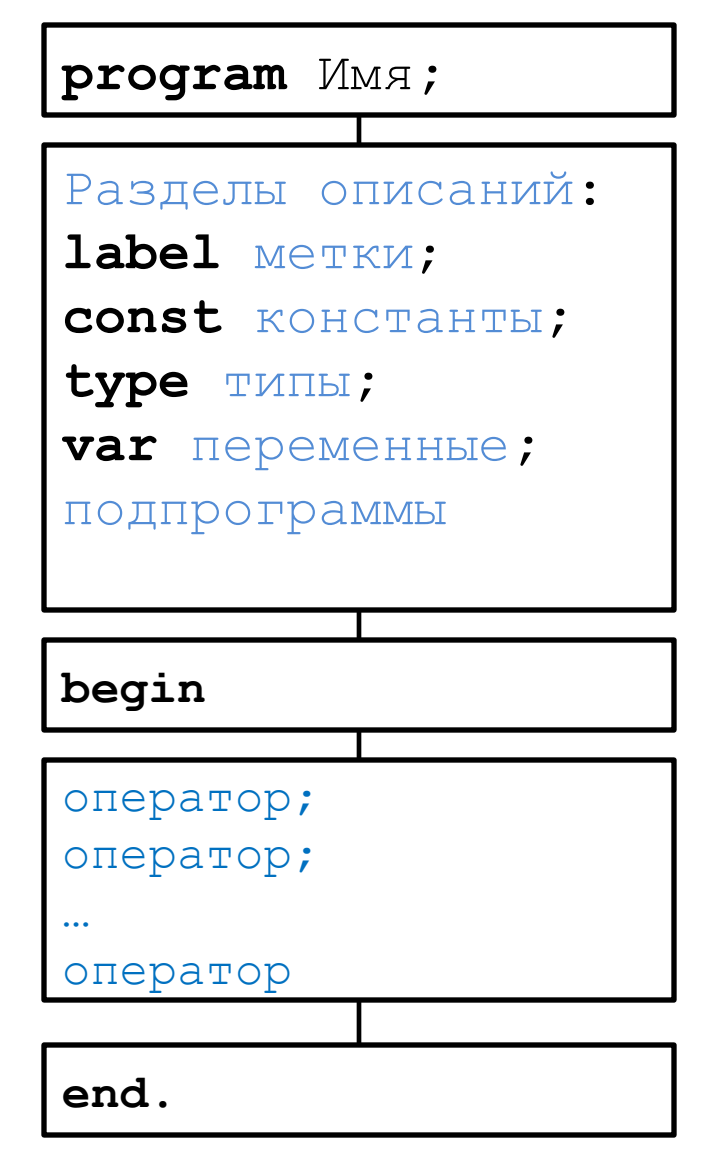

Основы программирования/Pascal/ Структура программы Метки

**label**

#### **метка1, метка2, метка3;**

**Метками помечаются операторы программы, к которым можно перейти оператором goto.**

Пример: program MyProg1; label **lab1**; begin if  $1 \leq 2$  then goto lab1;

```
 writeln('Hello, World!');
```

```
 lab1: writlen ('Hello, Boris!');
```
end.

Основы программирования/Pascal/ Структура программы Константы

**const**

 **Имя1 = значение;**

 **Имя2 = значение;…**

**Константа – именованный объект программы, имеющий неизменное значение.**

Пример:

program MyProg2; const  $n = 5;$  $r = 1.5;$  $m : byte = n - 1;$ 

begin

```
 writeln(n, r, m);
```
end.

Основы программирования/Pascal/ Структура программы Типы

**type**

 **ИмяТипа1 = ОпределениеТипа1;**

 **ИмяТипа2 = ОпределениеТипа2;…**

#### **Тип описывает структуру данных, определяется множеством значений, операциями и способом представления в памяти.**

#### Пример:

```
program MyProg3;
type
  Int = inter.Vector = array[1..10] of real;
var
   i, j : Int;
   a : Vector;
begin
end.
```
Основы программирования/Pascal/ Структура программы Переменные

**var**

 **Имя1, Имя2, … : Тип1;**

 **Имя3, Имя4, … : Тип2;**

**Переменная – именованный объект программы определенного типа, значение которого можно присваивать и изменять.** 

#### Пример:

```
program MyProg4;
var
  i, j : Integer;
   a : Vector;
  x, y : array[1..10] of real;
begin
end.
```
Основы программирования/Pascal/ Структура программы

#### Подпрограммы - процедуры

**procedure Имя(формальные\_параметры);**

 **локальные\_данные\_процедуры;**

```
begin
```
 **операторы;**

**end;**

**Подпрограмма – именованный относительно независимый блок программы, который можно вызывать и которому можно передавать параметры.**

**Процедура – подпрограмма, вызываемая оператором вызова и не возвращающая в точку вызова какого-либо значения.**

```
Пример:
program MyProg5;
procedure Print(i : integer);
begin 
  writeln('Number is = ', i);
end;
begin
   Print(1);
   Print(100);
   Print(-125)
end.
```
Основы программирования/Pascal/ Структура программы Подпрограммы - функции

**function ИмяФункции(формальные\_параметры):Тип;**

 **локальные\_данные\_функции;**

**begin**

 **операторы;** {в т.ч. ИмяФункции := возвр.значение} **end;**

**Функция – подпрограмма, возвращающая в точку вызова некоторое скалярное значение.**

```
Пример:
program MyProg6;
function Sum(a, b : integer): integer;
begin 
  Sum := a + b;
end;
begin
  writeln(Sum(1, 2));
   writeln(Sum(10, Sum(20, 30)));
end.
```
Операторы

Основы программирования/Pascal

# Операторы

# Оператор – простейшая инструкция, из которых состоит программа.

Операторы бывают:

- Операторы действия (:=, read, write)
- 2. Операторы управления (if, case, goto, begin-end, for, while, repeat, with, вызов)

# 1. Оператор присваивания:

#### **Переменная := выражение;**

# Особенности:

- Тип переменной должен *соответствовать* типу выражения !
- Порядок исполнения:
	- 1. Вычисление выражения
	- 2. Приведение типа (если требуется)
	- 3. Присвоение значения переменной

# Оператор присваивания:

Соответствие типа:

- **• точное совпадение** (напр.: integer:=integer)
- **• родственные** типы (напр.: integer:=byte) от меньшего к большему
- неявно **приводимые** типы (напр.: real:=integer)

### Оператор присваивания:

• Пример. Проверьте корректность присваивания: program MyProg7; var

```
 i: integer;
```
- b: byte;
- r : real;

```
 d : double;
```

```
begin
```

```
i := 100;b := 300;i := r;r := a;i := b;b := i;b := (byte) i;
 i := 8 / 2;b := 8 div 2;
end.
```
2. Оператор ввода:

**read(список\_переменных);**

**readln(список\_переменных);**

Особенности:

- Оператор ожидает ввода с консоли (клавиатуры) ввода значений переменных
- Типы значений должны соответствовать типам переменных (иначе – ошибка времени исполнения)

3. Оператор вывода:

**write(список\_выражений);**

**writeln(список\_выражений);**

Особенности:

- Оператор выводит на консоль (дисплей) значения **выражений скалярного типа**
- writeln еще переводит на новую строку
- **• вывод по формату**:

выражение : n

вещест\_выражение : n : m

n- общее количество знакомест; m – количество десятичных знаков (после запятой)

#### • Пример.

```
program MyProg8;
var 
   a, b : integer;
   x : real;
begin
   writeln('Введите два целых числа:');
   readln(a, b);
  if b \leq b 0 then
   begin
    x := a / b;
    write('Отношение', a:4, 'к', b:4, 'равно':10);
    writeln(x:10:2); end
   else
    writeln(a:4, \prime на \prime, b:4, \prime не делится!');
end.
```
# **Для создания из последовательности нескольких операторов одного – составного оператора (блока)**

**… end;**

**оператор1; оператор2;**

**begin**

4. : Оператор составной (операторные скобки)

Основы программирования/Pascal/Операторы

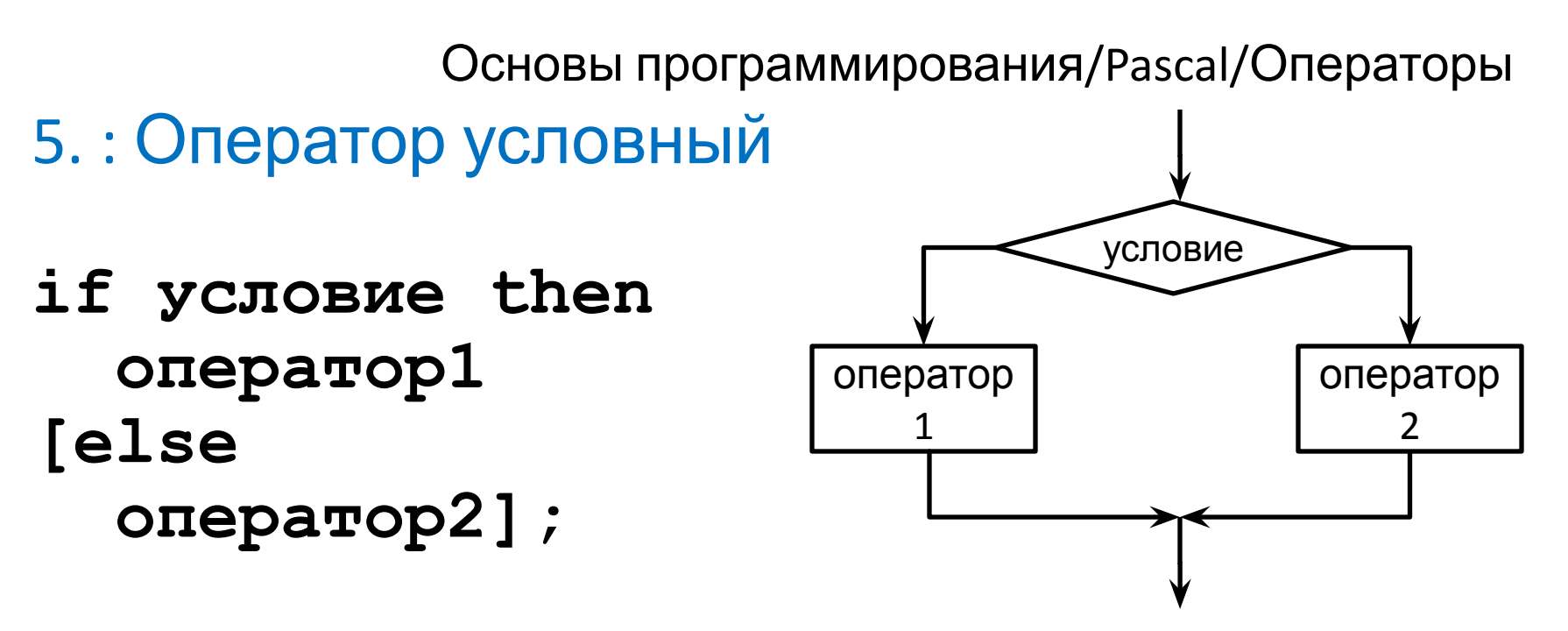

- **• Исполняется оператор1, если условие истинно, в противном случае – оператор2**
- **• Часть else может отсутствовать**
- **• Условие это выражение логического типа**
- **• Оператор может быть составным begin..end**

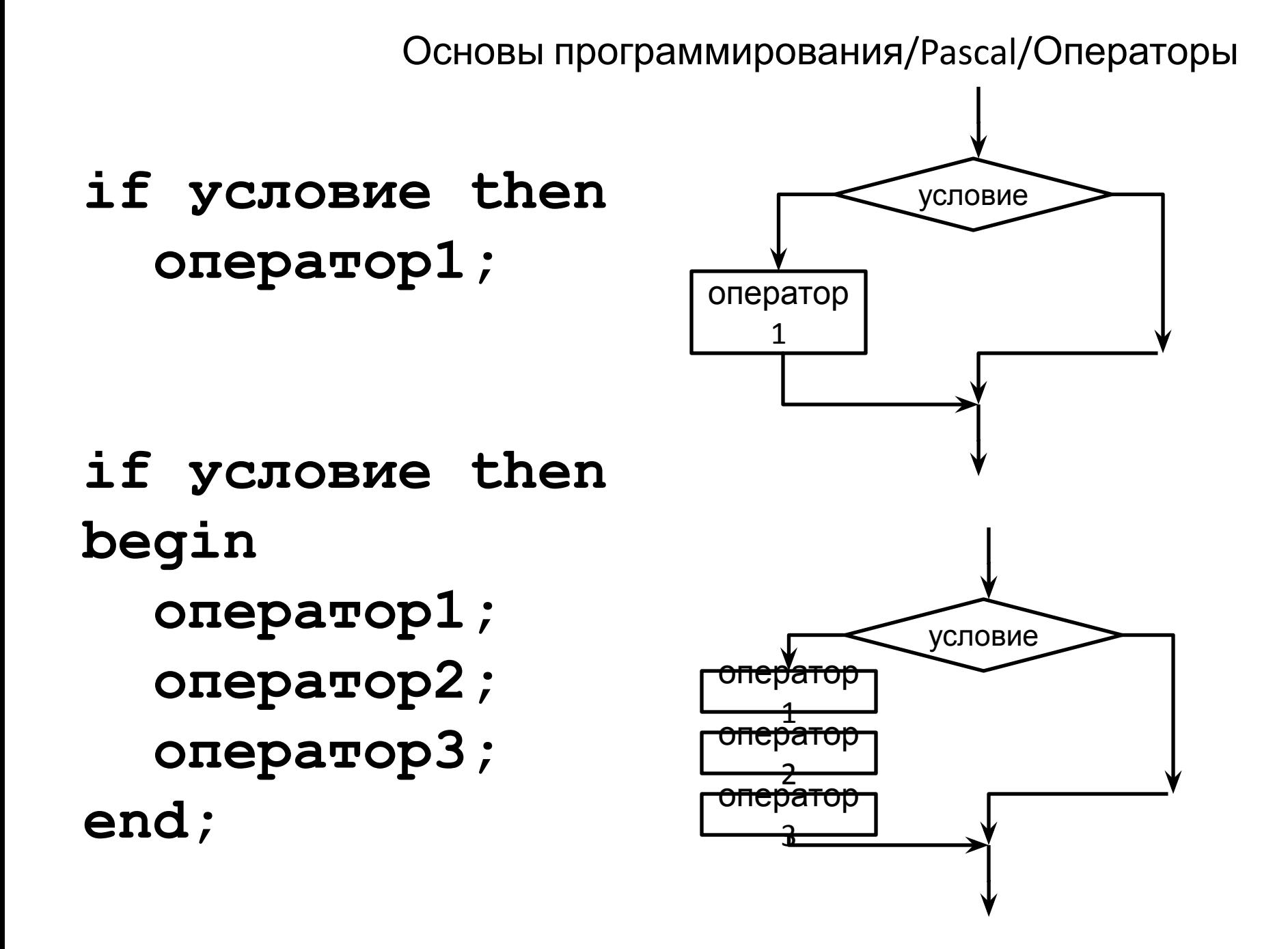

# **Пример.**

- **if x > 0 then**
	- **if y > 0 then**

**writeln('Первая четверть')**

**else**

**writeln('Четвертая четверть')**

**else**

**if y > 0 then**

**writeln('Вторая четверть')**

**else**

```
writeln('Третья четверть');
```
### 6. : Оператор выбора case выражение of  $3H1, 3H2, ...:$  oneparopl; зн5, зн6, ... : оператор2;  $\bullet\bullet\bullet$  $[else oneparopN:]$ end;

- Проверяются последовательно значения, при совпадении выполняется соответствующий оператор
- Часть else может отсутствовать  $\bullet$
- выражение и значения должны быть одного (порядкового) типа
- значения должны быть все разными!  $\bullet$

### **Пример.**

**writeln('Введите номер месяца'); readln(m);**

**case m of**

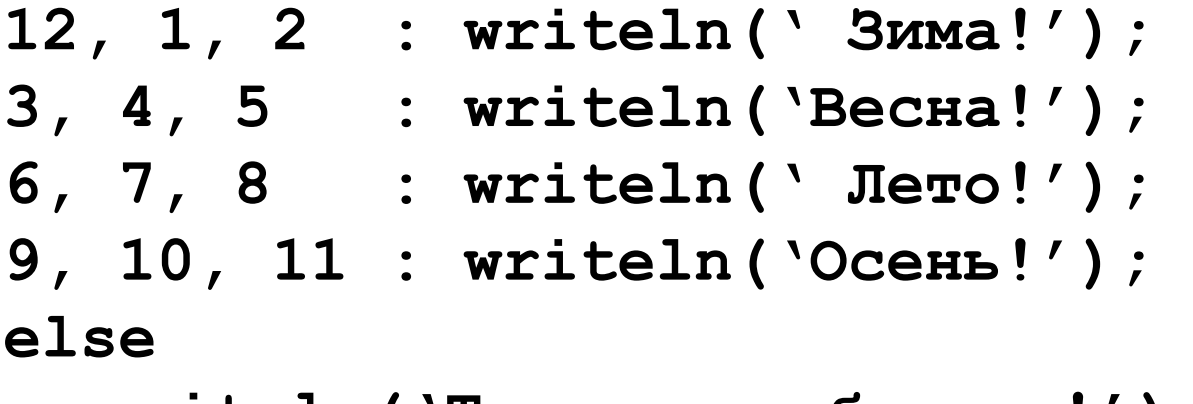

**writeln('Такого не бывает!'); end;**

# 7. : Оператор цикла с параметром

### **for параметр:=нз to кз do оператор; {тело цикла}**

- параметр переменная порядкового типа
- нз и кз вычисляются ДО начала исполнения цикла
- в теле цикла параметр изменять нельзя!
- вместо to может быть downto, тогда параметр уменьшается

# **Пример1.**

```
readln(n);
s := 0;
f := 1;
for i:=1 to n do 
begin
  p := p * n;
  s := s + p
end;
writeln(s);
```
### Пример2.

```
n := 3;s := 0;for i := 1 to n do
begin
  s := s + i;if n \mod 2 = 0 then
     n := n + 1;end;writeln(s);
```
Что выдаст программа?

### Примерз.

 $s := 0;$ for  $i := 1$  to 3 do for  $j := 1$  to i do  $s := s + i * j$  $writeln(s);$ 

Что выдаст программа?

Основы программирования/Pascal/Операторы 8. : Оператор цикла с предусловием **while условие do оператор; {тело цикла}**

- **• Пока условие** *истинно***, исполняется тело цикла**
- **• Если условие всегда истинно, то зацикливается!**
- **• Тело может ни разу не быть исполнено**

Основы программирования/Pascal/Операторы Пример4. {Найти все натуральные степени числа а, меньшие  $B$ 

```
readln(a, b);
p := a;while p < b do
begin
  writeln(p);
  p := p * a;end;
```
# Пример5. {Найти сумму цифр целого числа N}

```
readln(N);s := 0;while N \lt 0 do
begin
  s := s + N \mod 10;
  N := N div 10;
end;
```
# Пример6. {Найти максимальную цифру целого числа N}

```
readln(N);max := 0;while N \iff 0 do
begin
  d := N \mod 10;
  if d > max then
     max := d;N := N div 10;
end;
```

```
Пример7.
{Разложить натуральное N>2 на
   произведение простых чисел}
readln(N);
p:=2;
while N <> 1 do
begin
  while N mod p = 0 do
  begin
     write(p, '*');
     N := N div p;
  end;
  p := p + 1;
end;
```

```
9. : Оператор цикла с постусловием
repeat 
  оператор1; { тело цикла}
  оператор2;
```
**until условие;**

**…**

- **• Пока условие** *ложно***, исполняется тело цикла**
- **• Если условие всегда ложно, то зацикливается!**
- **• Тело по крайней мере 1 раз будет исполнено**

# Пример8. {Дано натуральное число N. Найти наименьший полный квадрат, больший N}

 $readln(N);$ 

 $p := 1;$ repeat  $p := p + 1$ until  $sqr(p) > N$ ;

 $writeln(p)$ ;

# 10. : Оператор вызова

### **ИмяПроцедуры(ФактическиеПараметры);**

# **Пример9.**

**uses Crt;**

#### **begin**

```
ClrScr;
  GotoXY(20, 20);
  write('Hello');
  GotoXY(40, 50);
  write('World!');
end.
```
11. : Оператор присоединения

**with запись do**

**оператор;**

Используется для присоединения имени поля к имени записи

#### Пример: program MyProg1; label **lab1**; begin if  $1 \leq 2$  then goto lab1; writeln('Hello, World!'); **lab1**: writlen ('Hello, Boris!'); end. НЕ ИСПОЛЬЗОВАТЬ

### **goto метка;**

### Основы программирования/Pascal/Операторы 12. : Оператор безусловного перехода